## CSM 2022.3 Client Suite raccourcis clavier

## Général

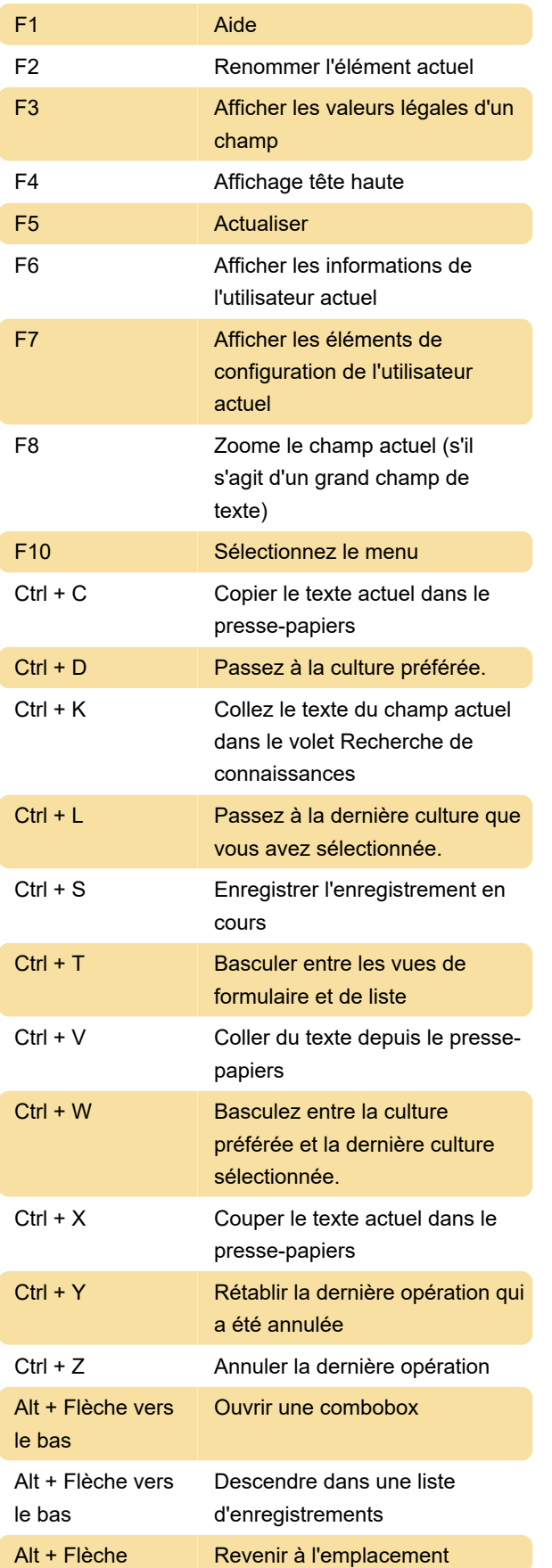

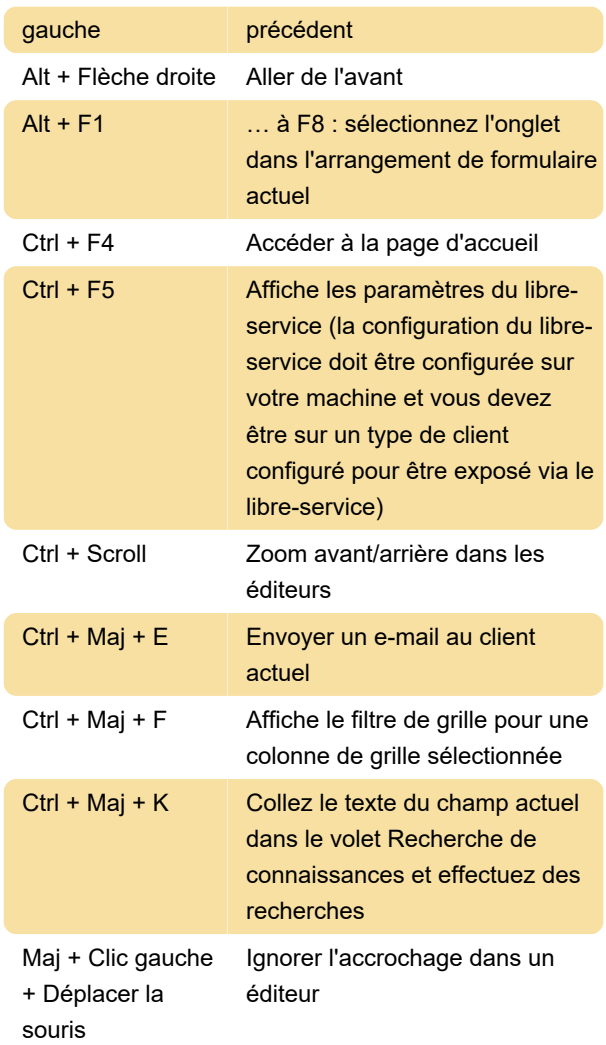

## Raccourcis personnalisables

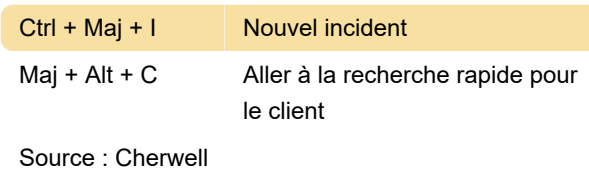

Dernière modification: 09/02/2023 09:21:40

Plus d'information: [defkey.com/fr/cherwell-2022-3](https://defkey.com/fr/cherwell-2022-3-client-suite-raccourcis-clavier) [client-suite-raccourcis-clavier](https://defkey.com/fr/cherwell-2022-3-client-suite-raccourcis-clavier)

[Personnalisez ce PDF...](https://defkey.com/fr/cherwell-2022-3-client-suite-raccourcis-clavier?pdfOptions=true)